# Seminario "Construye mapas inteligentes con ArcGIS on line" - 20 de mayo de 2013 -

**Lugar:** Salón de Actos del Centro de Ciencias Humanas y Sociales (CCHS). Calle Albasanz, 26-28, 28037-Madrid. **Inscripción e información de contacto:** Unidad SIG (CCHS-CSIC), **sig.cchs@cchs.csic.es**

**Objetivos:** Seminario práctico de iniciación a las reglas básicas para gestionar adecuadamente los contenidos georreferenciados y para la creación de nuestros propios mapas temáticos.

**Profesor:** Jaime Nives Martínez. Solution Engineer. Online & Business. ESRI-España.

# **AGENDA**

#### **10:00-10.30**

# **Introducción a los SIG y a la Cartografía Temática**

- ¿Qué es un mapa? ¿Qué es un SIG?
- Cómo se construyen.
- Casos de uso.

# **10.30-11.00**

- **Introducción a ArcGIS Online**
- Presentación.
- Concepto de ArcGIS Online.
- Lo básico de la plataforma.

#### **11.00-11.30 Pausa**

#### **11.30-13.00**

#### **Trabajando con mapas temáticos**

- Buscando contenido disponible.
- Creando nuestros propios mapas.
- Compartiendo nuestros mapas.
- Creación de aplicaciones sin necesidad de desarrollo.

#### **13.00-13.30**

# **Otras formas de trabajar con la plataforma**

- Esri Maps para Office.
- Nociones básicas de desarrollo: Plantillas configurables y ejemplos de aplicaciones.

# **13.30-14.00 Preguntas y discusión**

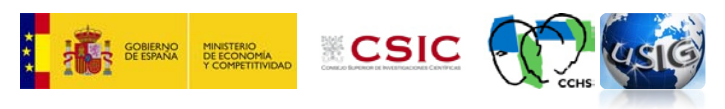

**El seminario es gratuito**

**Besri** España

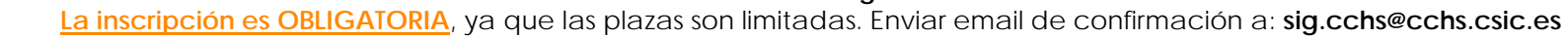